# Объектно-ориентированное программирование на С++

## Литература

- Страуструп Б. Язык программирования С++, спец. изд./Пер. с англ. – М.; СПб. : «Бином» - «Невский Диалект», 2001 г. -1099с., ил.
- Павловская Т. А. С/С++. Программирование на языке высокого уровня. – СПб.:Питер,2003.-461с., ил.
- Джорж Шеферд. Программирование на Microsoft Visual C++ .NET : мастер-класс [пер. с англ.] - М. : Русская редакция ; СПб. : Питер , 2007 , 892 с., ил.
- Подбельский В.В. Язык С++ М.: Финансы и статистика, 2000 г.
- Ильдар Ш Хабибуллин. Программирование на языке высокого уровня C/C++ : [учебное пособие для вузов по направлению 654600 "Информатика и вычислительная техника" ] - СПб : БХВ-Петербург , 2006 , 485 с., ил.
- www.intuit.ru Фридман А. Л. **Язык программирования Си++**

## Введение

C++ — компилируемый статически типизированный язык программирования общего назначения. Поддерживая разные парадигмы программирования, сочетает свойства как высокоуровневых, так и низкоуровневых языков. В сравнении с предшественником — языком С, — наибольшее внимание уделено поддержке объектноориентированного и обощенного программирования. • Разработчик – Страуструп Б., Bell Labs.

- Предшественник С (1979), Simula-67, Smalltalk
- Дата создания 1983 г.
- Международный стандарт ISO/IEC 14882

Цели:

- лучше языка С;
- поддерживать абстракцию данных;
- поддерживать объектно-ориентированное программирование.

## Компоненты ООП

- *●* Объект это инкапсулированная абстракция, которая включает информацию о состоянии и чётко определённое множество протоколов доступа (сообщения, которые обрабатывает объект).
- *●* Сообщения это специальный символ, идентификатор или ключевое слово, которое представляет выполняемое объектом действие.
- *●* Класс представляет определённый тип объектов и задаётся с помощью описания класса, которое определяет переменные состояния и протокол доступа к объектам данного класса. Классы организуются иерархически, причём подклассы наследуют свойства породивших их классов.
- *●* Экземпляр объекта объекты принадлежат к какому-либо классу. Свойства экземпляра объекта определяются описанием класса.
- *●* Метод метод существует для каждого сообщения, определенного для некоторого класса. Метод определяет реакцию объекта на сообщение. Объекты обрабатывают сообщения в соответствии с методами, заданными в описании класса.

## Терминология в С++

- *●* Класс это новый тип данных, является расширением структурного типа данных.
- *●* Объект это переменная типа classname, где classname определенный ранее класс.
- *●* Данные состояния закрытые данные или переменные экземпляра объекта, объявляются в описании класса и называются полями данных, данные-члены или просто члены.
- **Сообщение -** сообщения, которые объект класса может обработать указываются при помощи прототипов функций в описании класса (объявление функций).
- *●* Методы в С++ это определения функций. Прототипы функций с их определениями вместе представляют собой сообщения, которые может обработать объект. В совокупности они называются функциями-членами класса.
- *●* Подкласс в С++ называют производным классом. Его родительский класс называют базовым классом.

Основные свойства объектноориентированного языка

- Абстракция
- Инкапсуляция (сокрытие реализации)
- Наследование
- Полиморфизм
	- Перегрузка функций
	- Шаблоны
	- Виртуальные методы

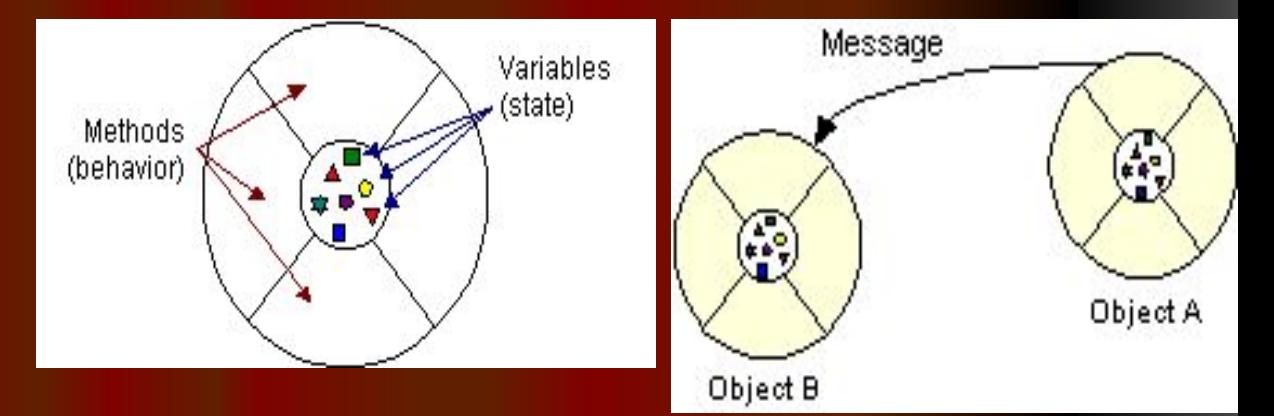

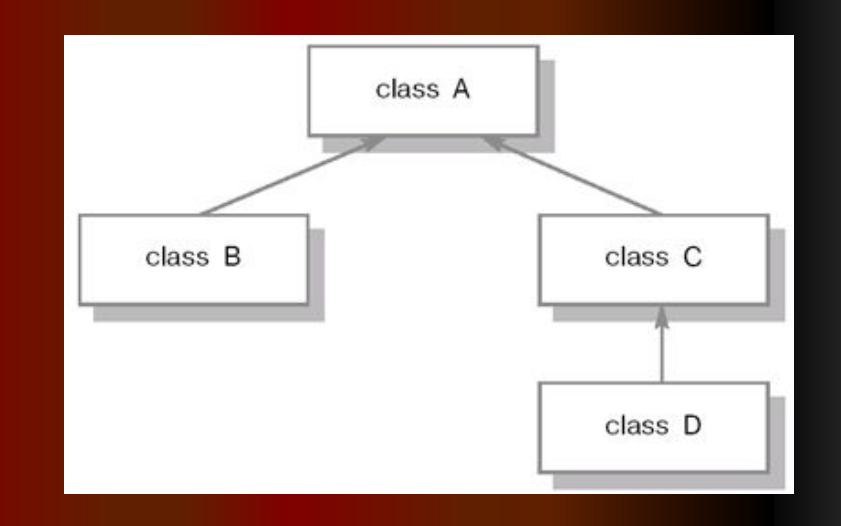

### Объектно-ориентированный подход позволяет:

- уменьшить сложность программного обеспечения;
- повысить надежность программного обеспечения;
- обеспечить возможность модификации отдельных компонентов программного обеспечения без изменения остальных его компонентов;
- обеспечить возможность повторного использования отдельных компонентов программного обеспечения

### Расширения с

- for (int i=0; i < 5; i++) { int  $k = 55$ ;  $k = +i$ ; //… int  $j = k * i;$ //…
- Размещение описаний гвидинии
- Обязательное использовани include "my.h" include <iostream.h>
- прототипов функций
- Параметры функций по ум
- Расширение области види переменных

void DrawCircle(int  $x=100$ , int  $y=50$ , int rad= $20$ ); // DrawCircle(); DrawCircle(20);

DrawCircle(20,5); DrawCircle(20,5,40);

```
int a = 5; int c;
int incr( int k)
{
 int a = k + 15;
 c = : : a + 4;
}
```
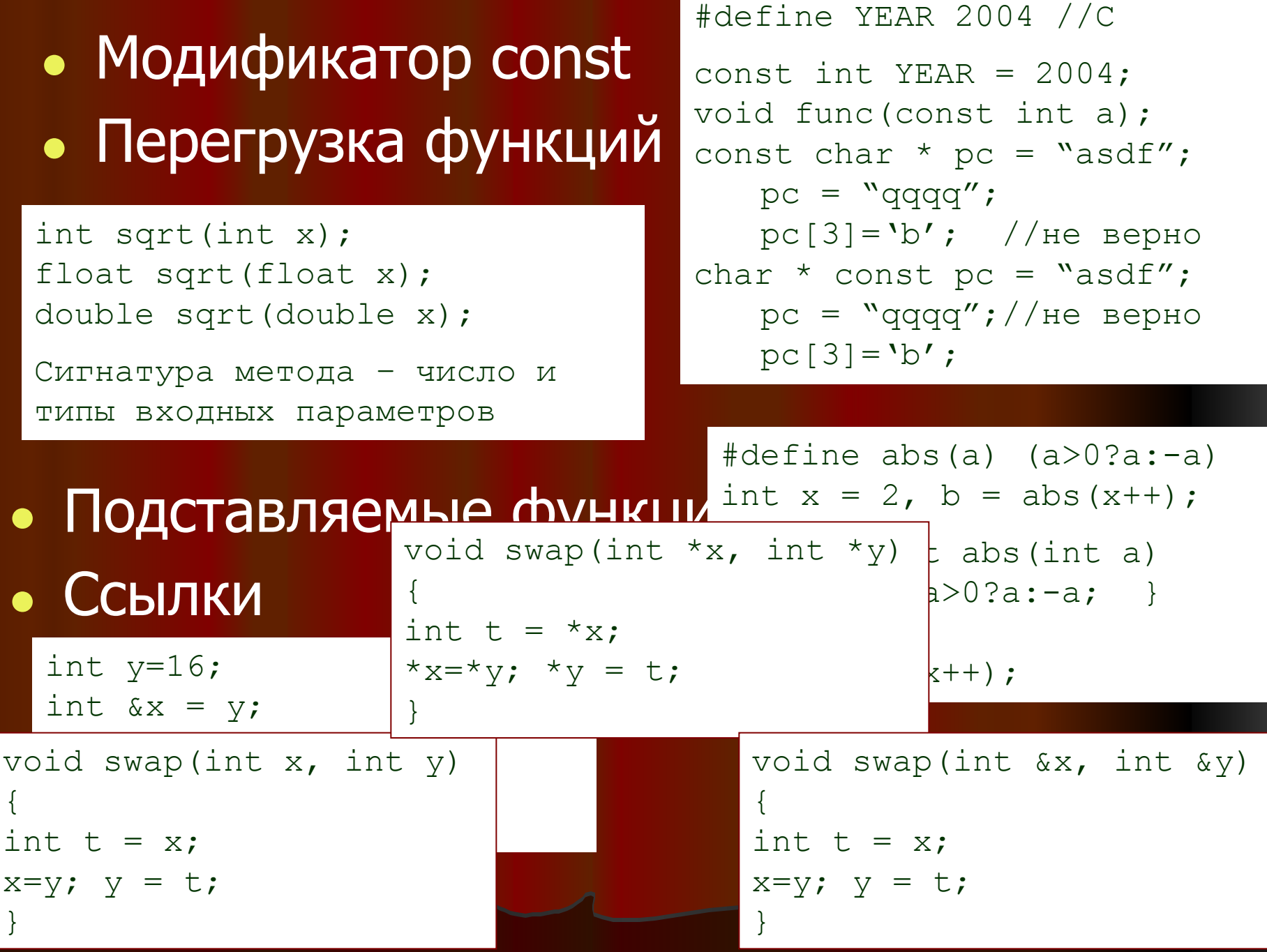

### • Использование перечислений

```
enum COLOR {BLACK, RED, GREEN };
COLOR c;
c = RED;if (c \mid = \text{GREEN}){
}
enum DAYS1 { morning = 4, day = 3, evening = 2,
night = 1 };
enum DAYS2{ morning = 1, day, evening, night };
enum DAYS3{ morning, day = 2, evening, night };
```
#### • Использование структур как типа

```
struct Student {
    char name[80];
    int id;
    float stip;
};
//
Student st1, st2, starr[20], * pst;
```
### • Присваивание структур

```
struct Student {
    char name[80];
    int id;
    float stip;
};
//
Student st1, st2, starr[20], * pst;
st2 = st1;
```
### • Анонимные объединения

```
static union \{\frac{\pi}{\sqrt{2}}\} глобальные - статические
   char name[80];
   long id;
};
void main(){
   union { int number;
          int counter;
   };
    counter = id; 
}
```
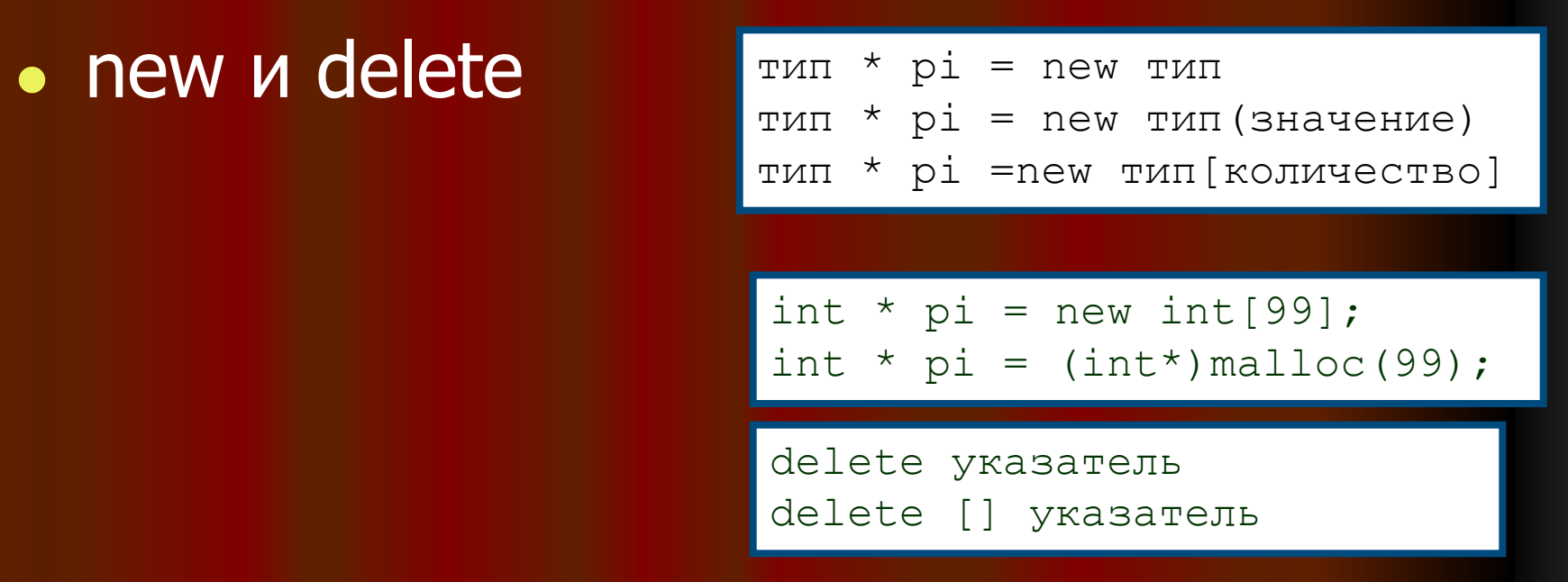

● Ввод/вывод в потоки

```
#include <iostream.h>
int main()
{
      cout << "Hello, World!";
      int i,j;
     \sin \gg i \gg j;cout \langle \langle \rangle^n i = N \langle \langle i \rangle^n i \langle j \rangle \langle j \rangle^n \langle j \rangle^n \langle j \rangle return 0;
}
```
### • Использование namespace

```
namespace A
{
int i;
int j;
};
namespace B
{
int i;
int j;
};
int i = B::i + A::j;
using namespace A;
i = i + 88;j = j + 99;
```

```
#include <iostream>
using namespace std;
int tmain(int argc, TCHAR* argv[])
{
   cout << "Hello, World!";
   return 0;
}
```